$$
y = x^3 - 4x
$$

Построить график функции

Построение графика функции с помощью производной

$$
y = x^3 - 4x
$$

 $x \in R$  , функция нечетная. 1) Область определения функции:

2) Нули функции:  $X = -2$ ; 0; 2.

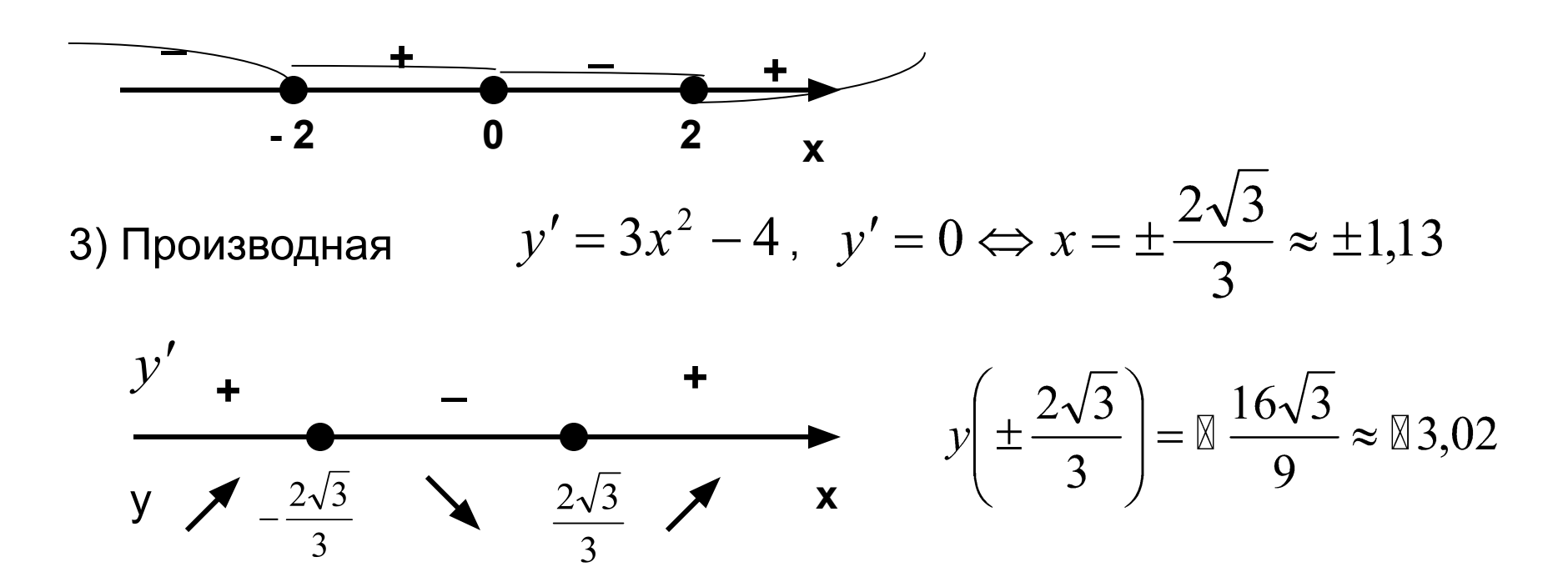

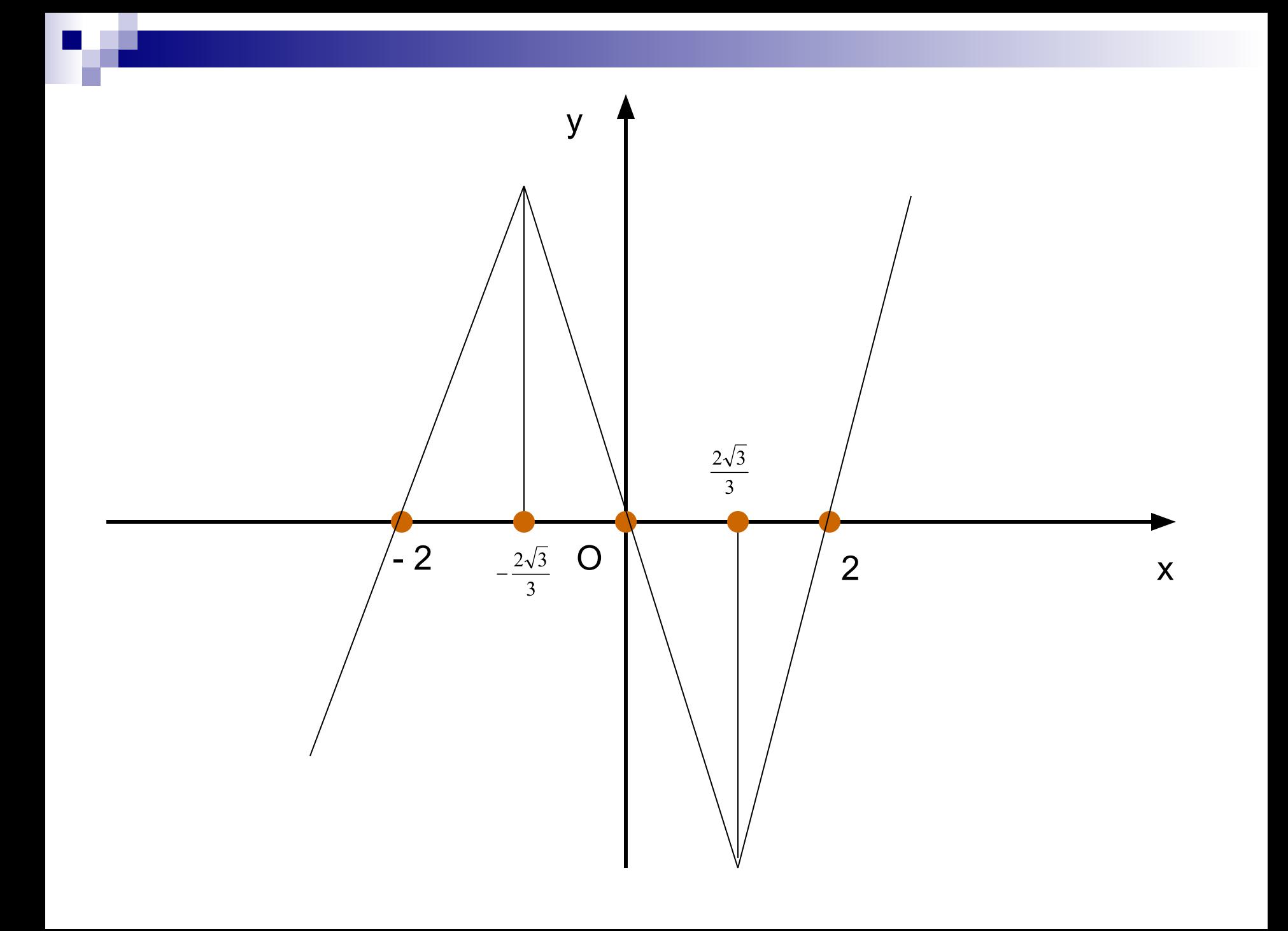

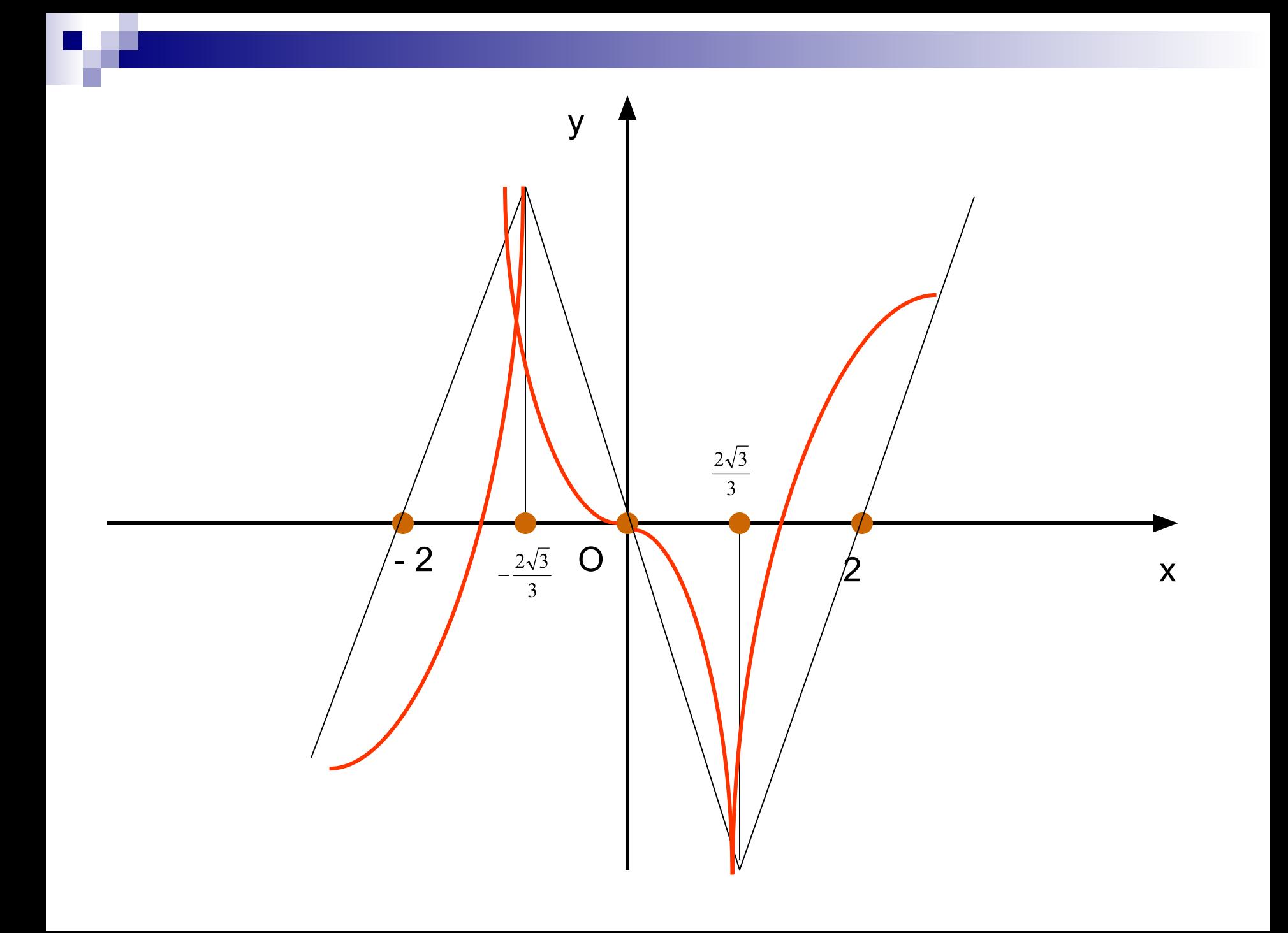